## **Tiempo**

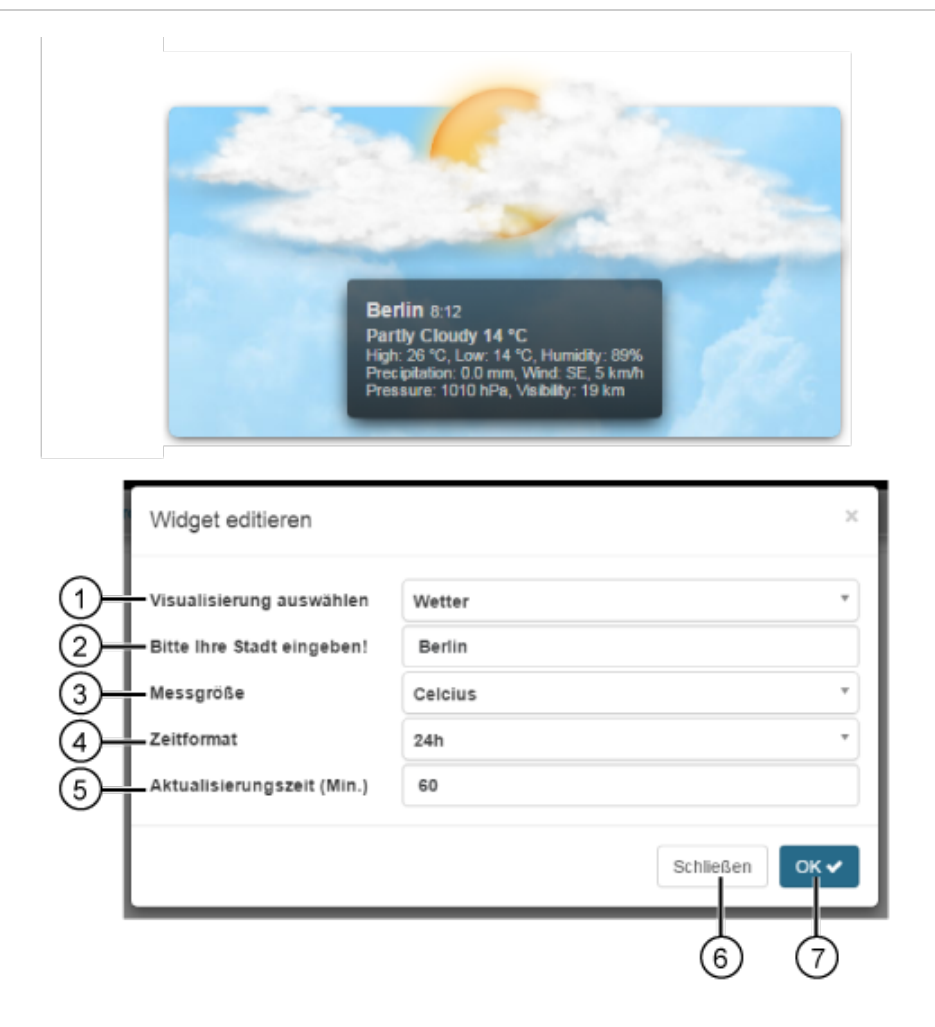

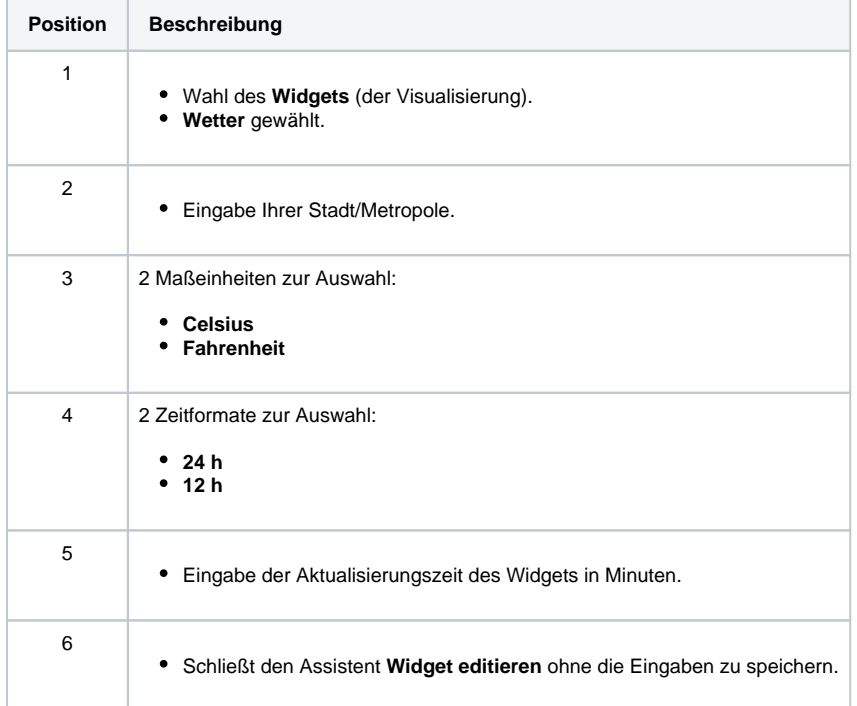

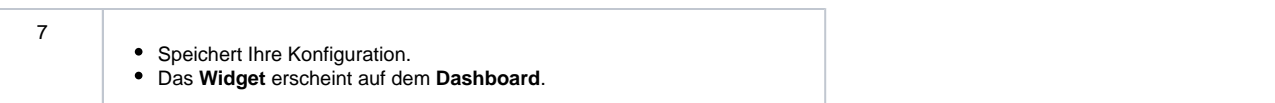